# LAPORAN KERJA PRAKTEK PEMBUATAN WEBSITE PROFILE SD MUHAMMADIYAH PANDES BANTUL YOGYAKARTA

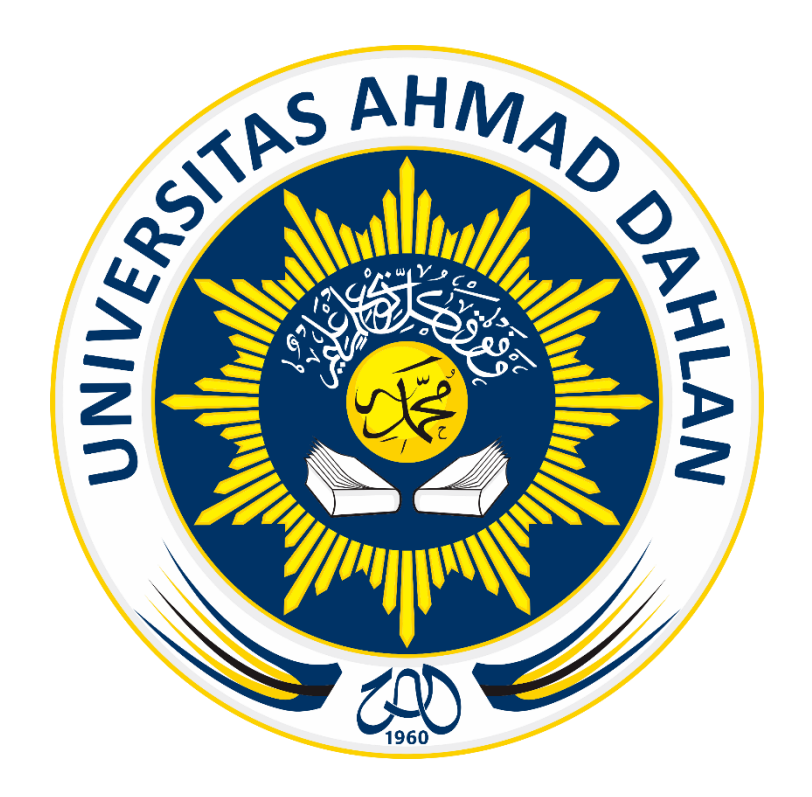

Oleh :

Eef Mekelliano

1700018130

PROGRAM STUDI TEKNIK INFORMATIKA FAKULTAS TEKNOLOGI INDUSTRI UNIVERSITAS AHMAD DAHLAN TAHUN 2020

# **HALAMAN PENGESAHAN**

#### **KERJA PRAKTIK MANDIRI**

PEMBUATAN WEB PROFIL

SD MUHAMMADIYAH PANDES

Eef Mekelliano

1700018130

PEMBIMBING : (Lisna Zahrotun, S.T., M.Cs.)  $(NIY: 60150773)$ 

 $\frac{6}{2}$  2020

. . . . . . . . . . . .

PENGUJI

 $\overline{y}$ 

: (Miftahurrahma Rosyda, S.Kom, M.Eng.)  $(NIY:60191225)$ 

Yogyakarta, 7 Februari 2020

Kaprodi Teknik Informatika

Nur Rochmah Dyah Pujiastuti, S.T, M.Kom.

NIP. 197608192005012001

İ

#### **Kata pengantar**

Segala puji syukur kehadirat Allah Subhanallah Wa Ta'ala atas limpahan rahmat dan hidayah-Nya kepada penulis, sehingga penulis dapat menyelesaikan laporan kerja praktek yang berjudul "PEMBUATAN WEBSITE PROFILE SD MUHAMMADIYAH PANDES BANTUL YOGYAKARTA" telah selesai hingga waktu yang di tentukan. Laporan ini disusun guna memenuhi persyaratan menyelesaikan kerja praktek program studi Teknik Informatika Universitas Ahmad Dahlan.

Dengan selesainya laporan kerja praktek ini tidak terlepas dari bantuan banyak pihak yang telah memberikan masukan-masukan dan ilmu pengetahuan baru kepada penulis. Untuk itu penulis mengucapkan banyak terima kasih kepada :

- 1. Lisna Zahrotun, S.T., M.Cs. selaku Dosen pembimbing yang telah memberikan bimbingan untuk menyelesaikan laporan kerja praktek ini.
- 2. Seluruh staff SD Muhammadiyah Pandes yang telah memberikan tempat untuk melaksanakan kerja praktek dan membantu dalam penyelesaian perancangan sistem tersebut.
- 3. Segenap Dosen Teknik Informatika Universitas Ahmad Dahlan, yang telah memberikan ilmunya sehingga laporan kerja praktek ini dapat selesai.
- 4. Nur Rochmah Dyah P.A., S.T., M.Kom. selaku ketua prodi Teknik Informatika, Fakultas Teknologi Industri, Universitas Ahmad Dahlan.

Penulis menyadari bahwa masih banyak kekurangan dari laporan ini, baik dari materi maupun metode penyajiannya, mengingat kurangya pengetahuan dan pegalaman penulis. Oleh karena itu, kritik dan saran yang membangun sangat penulis harapkan.

Yogyakarta, 14 September 2019

Eef Mekelliano

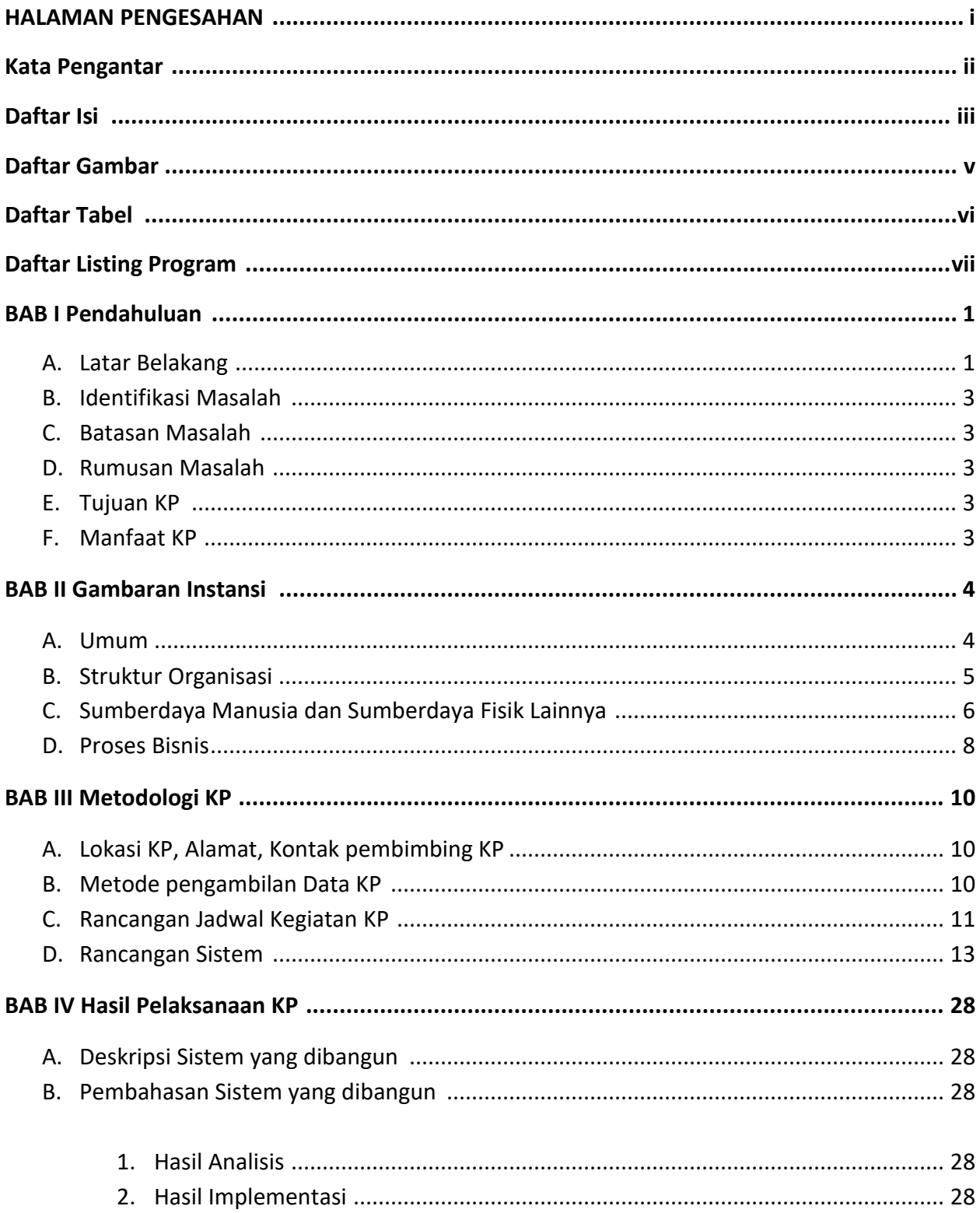

# Daftar Isi

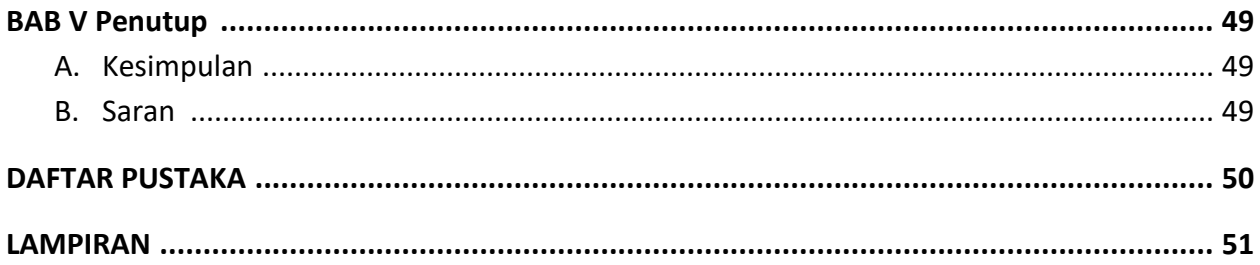

## **Daftar Gambar**

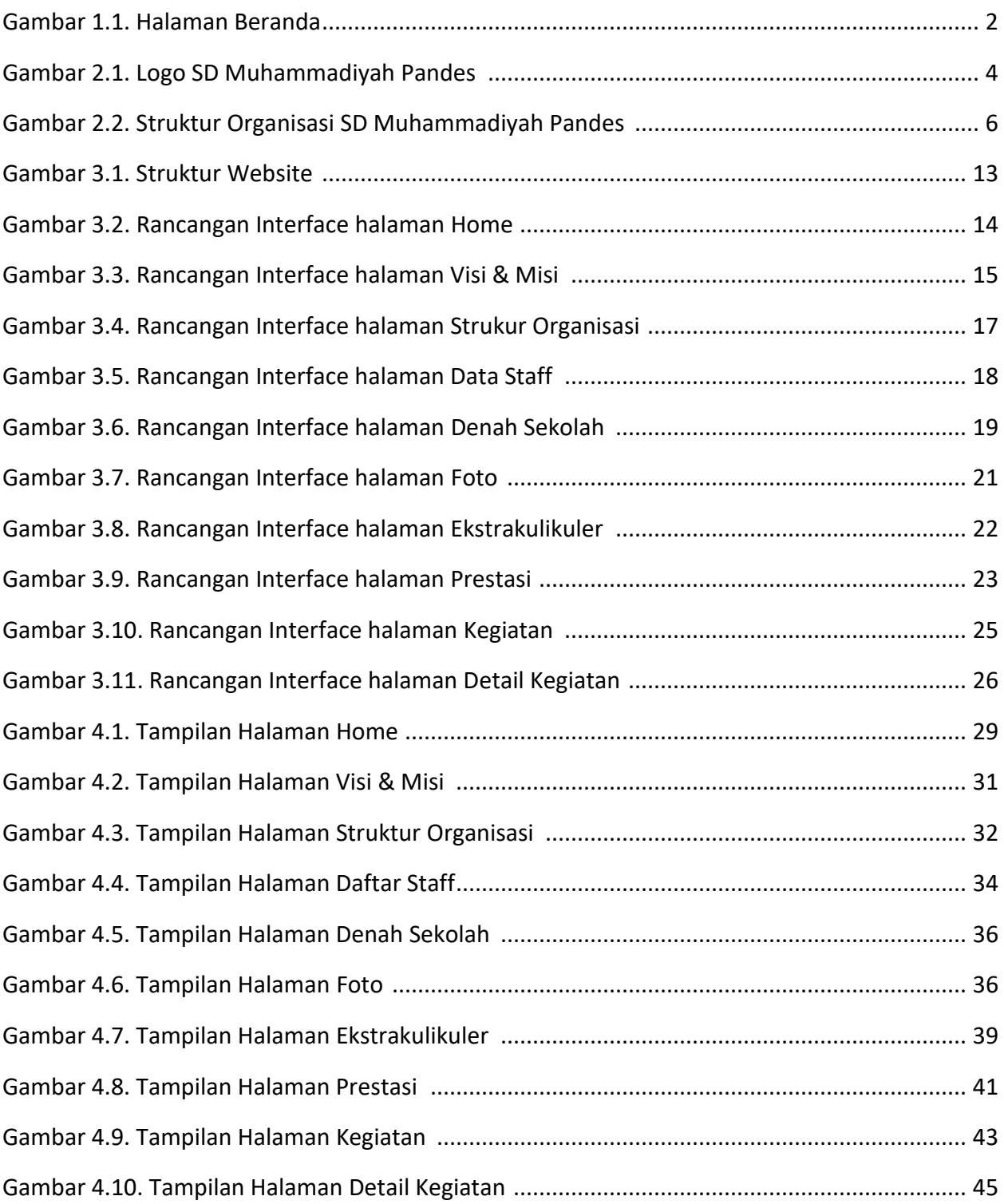

## **Daftar Tabel**

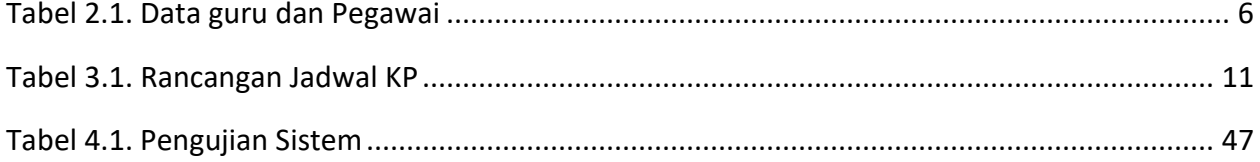

# **Daftar Listing Program**

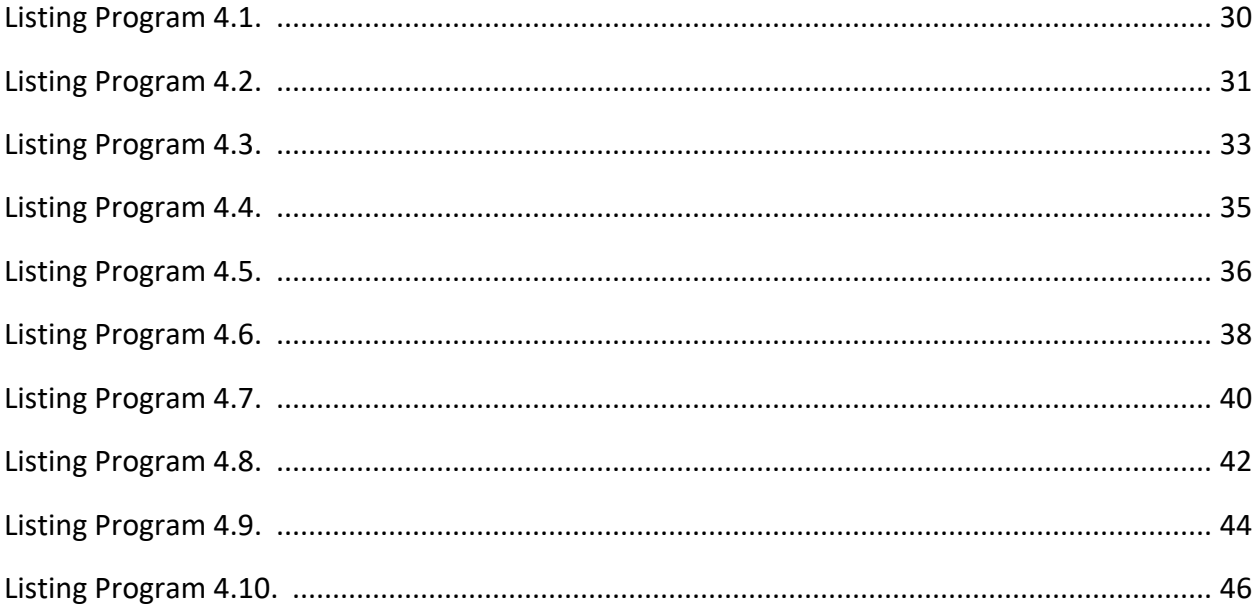